$<<$   $>>$ 

 $<<$ 

- 13 ISBN 9787115267184
- 10 ISBN 7115267189

出版时间:2012-1

页数:193

PDF

更多资源请访问:http://www.tushu007.com

 $,$  tushu007.com

 $MS$ Office ? MS Office 8 Windows<br>XP Word 2003 XP Word 2003 Excel 2003 PowerPoint  $2003$ ?  $MS$ Office — <del>—</del>  $\kappa$  , and  $\kappa$  , and  $\kappa$ ?  $\,$  MS Office  $\,$   $\,$  MS  $\,$  Office  $\,$ Office Contracts According to the Office Contracts of the Office

 $<<$ 

, tushu007.com

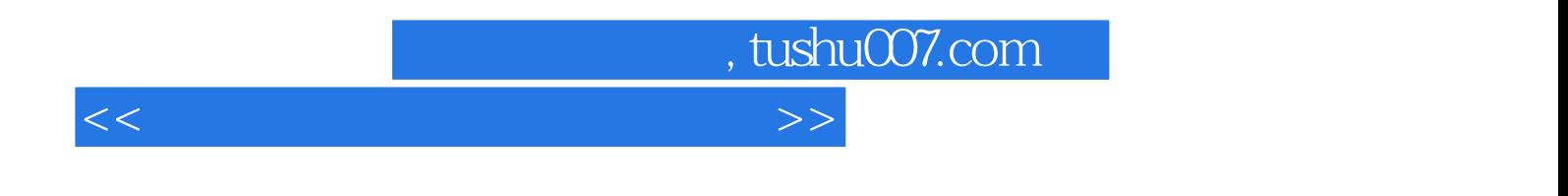

 $17$ 

 $<<$ 

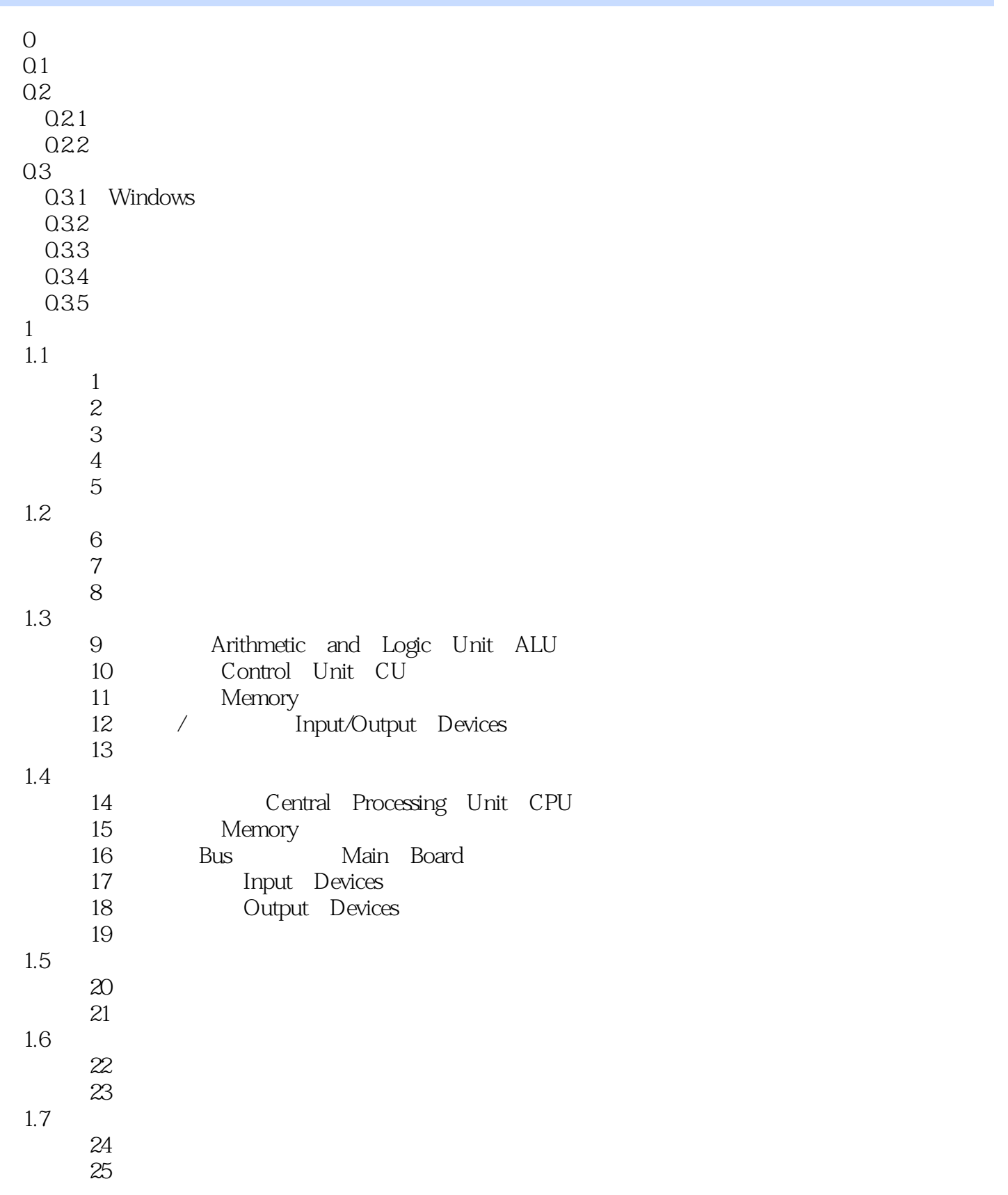

 $<<$ 

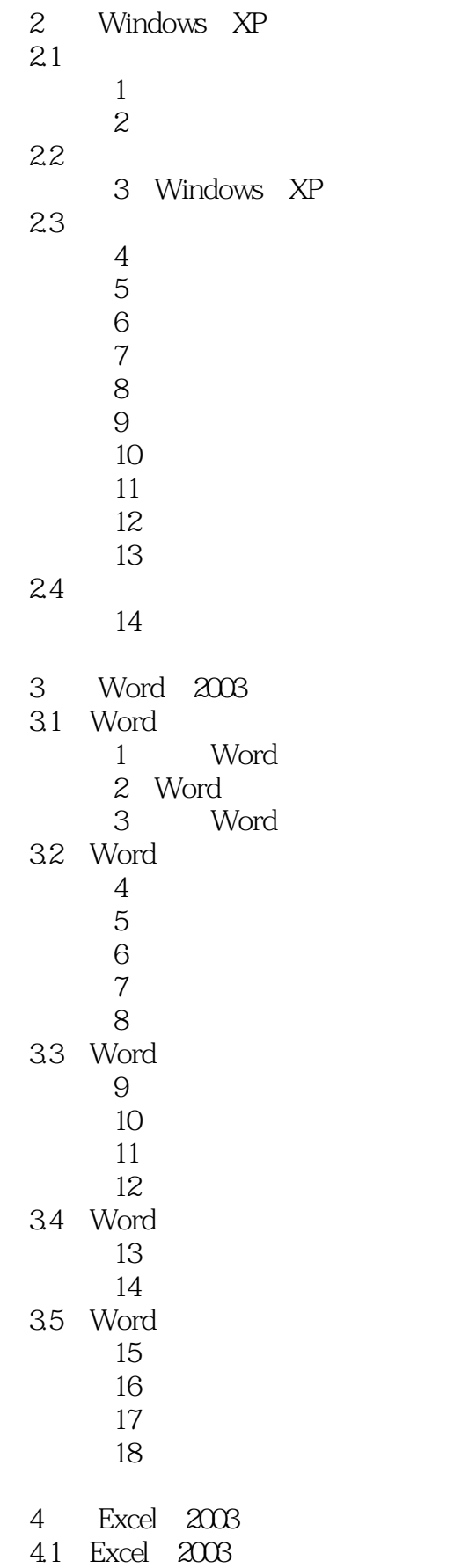

 $<<$ 

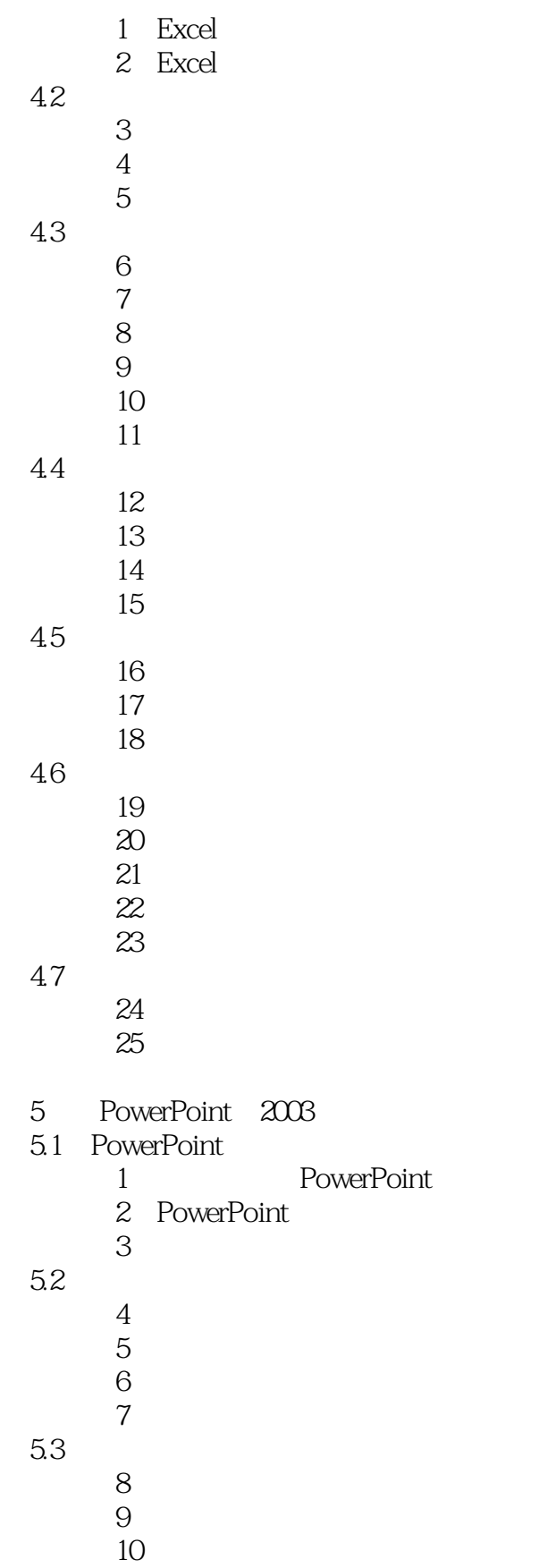

 $5.4$ 

## $<<$

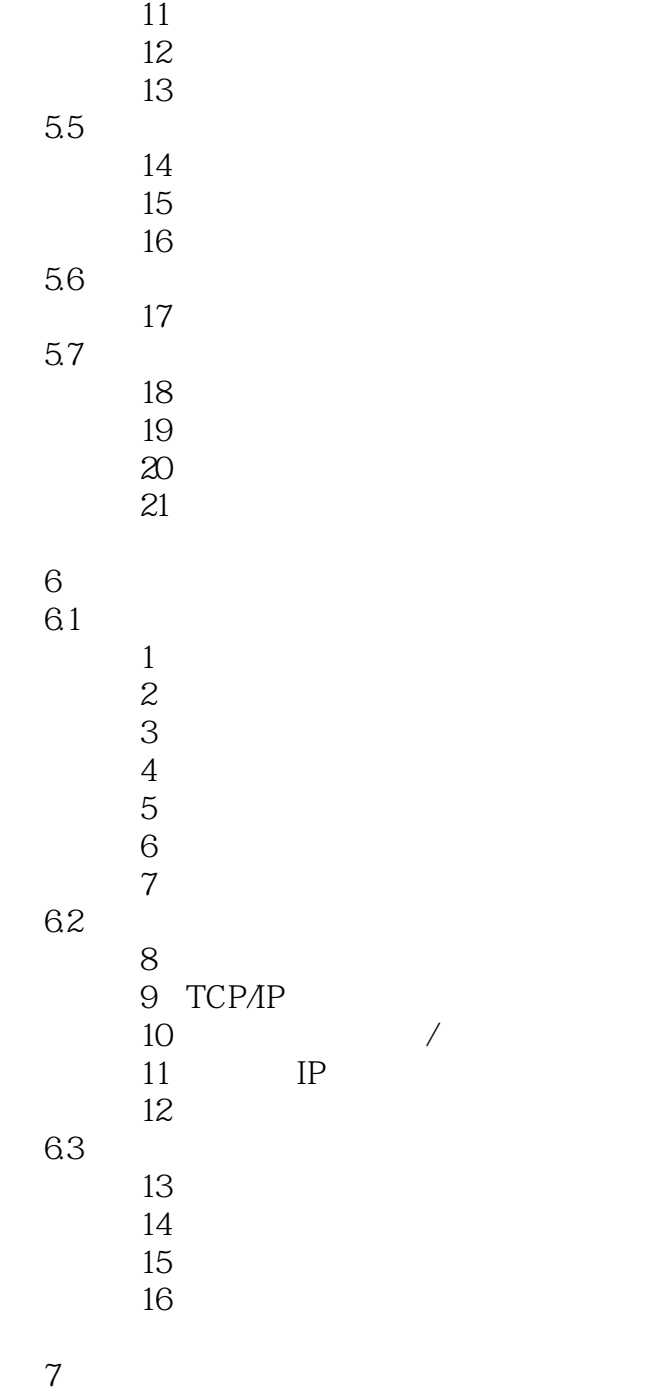

 $1$ 

 $\overline{2}$ 

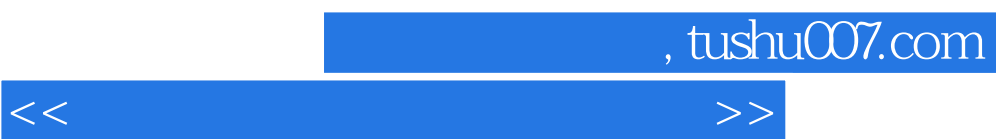

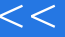

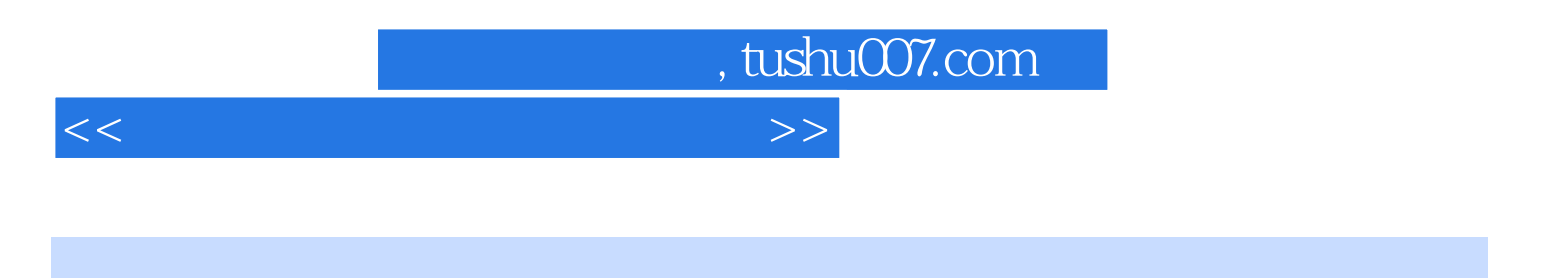

 $\therefore$  MS Office(2012 $\tag{3.12}$ 

 $\mu$  and  $\mu$  and  $\mu$  and  $\mu$  and  $\mu$  and  $\mu$  and  $\mu$ 

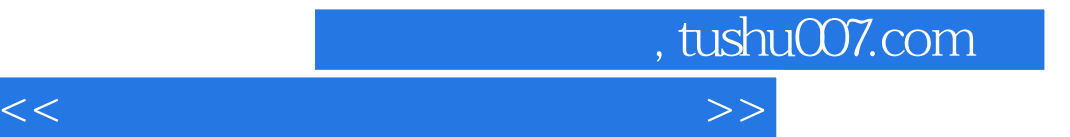

本站所提供下载的PDF图书仅提供预览和简介,请支持正版图书。

更多资源请访问:http://www.tushu007.com